# **Serverless Streams, Topics, Queues, & APIs!**

How to Pick the Right Serverless Application Pattern

Chris Munns – Senior Developer Advocate – AWS **Serverless** 

August 2018

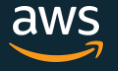

#### About me:

#### Chris Munns - munns@amazon.com, @chrismunns

- Senior Developer Advocate Serverless
- New Yorker
- Previously:
	- AWS Business Development Manager DevOps, July '15 Feb '17
	- AWS Solutions Architect Nov, 2011- Dec 2014
	- Formerly on operations teams @Etsy and @Meetup
	- Little time at a hedge fund, Xerox and a few other startups
- Rochester Institute of Technology: Applied Networking and Systems Administration '05
- Internet infrastructure geek

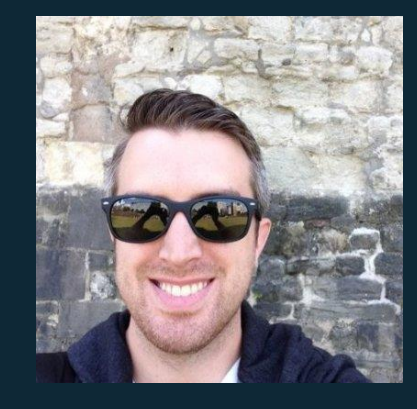

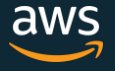

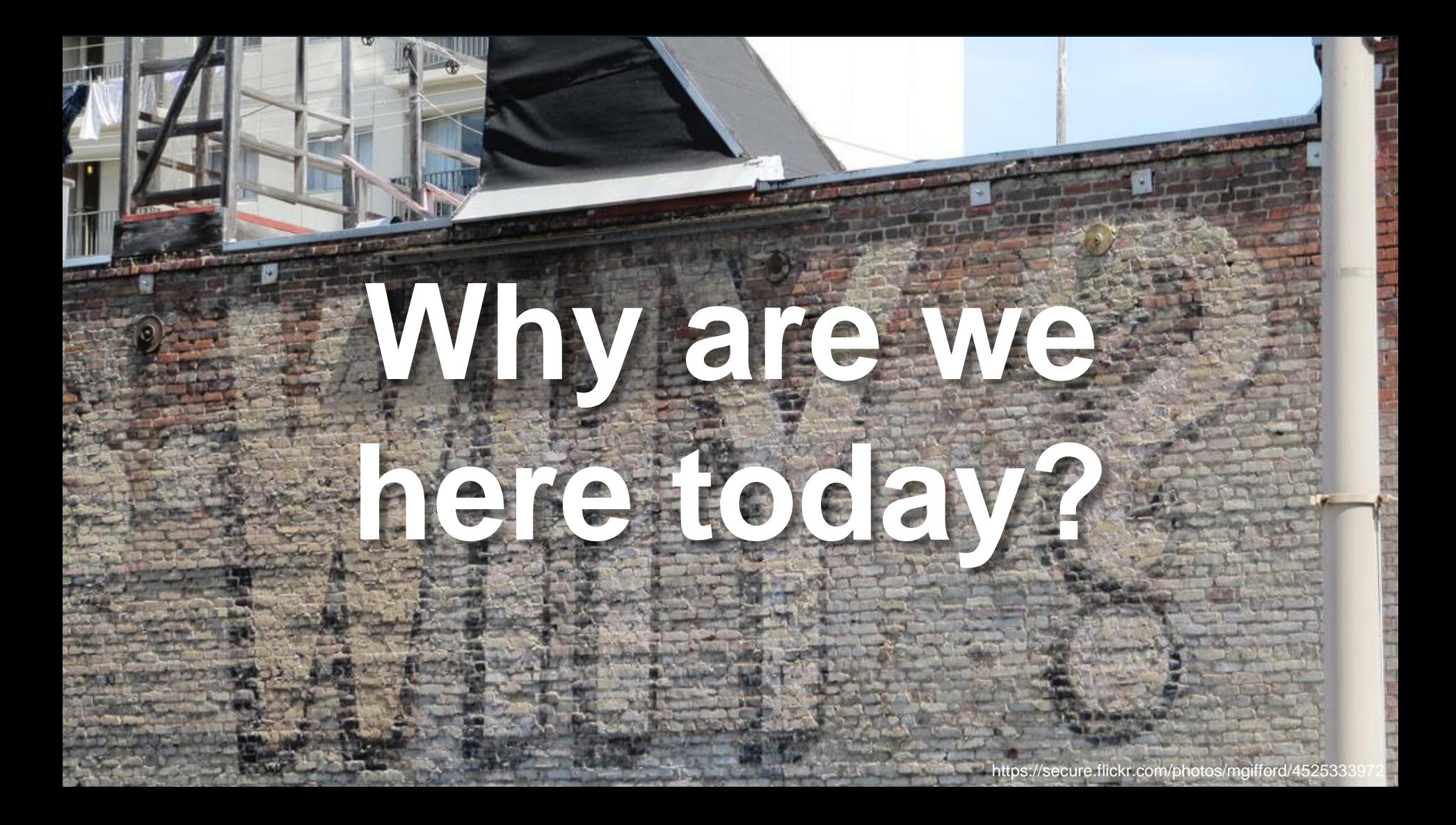

#### Serverless means…

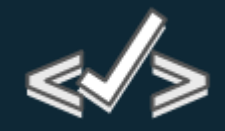

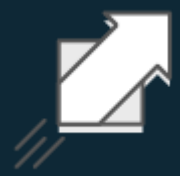

#### **No servers to provision or manage**

#### **Scales with usage**

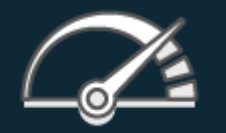

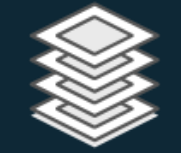

#### **Never pay for idle Availability and fault tolerance built in**

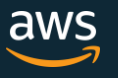

## Serverless applications

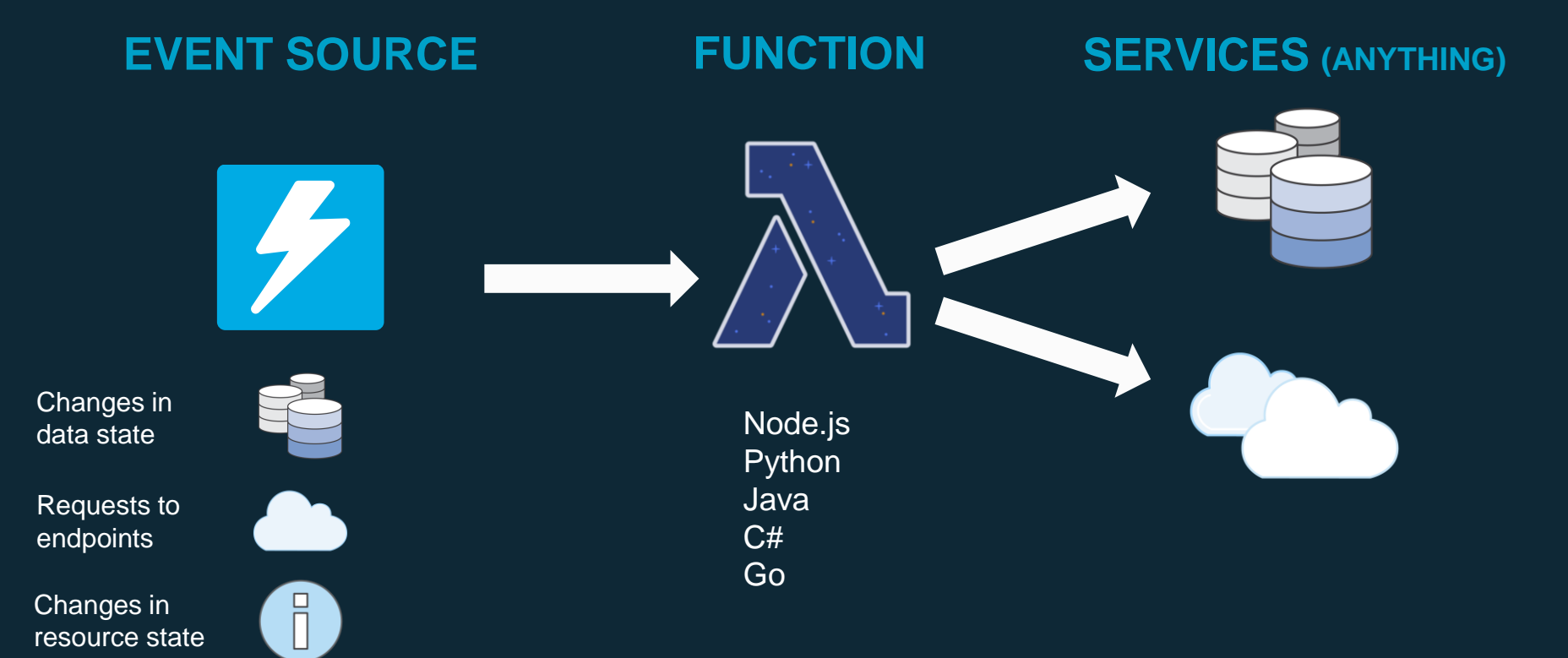

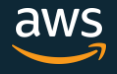

#### Serverless applications

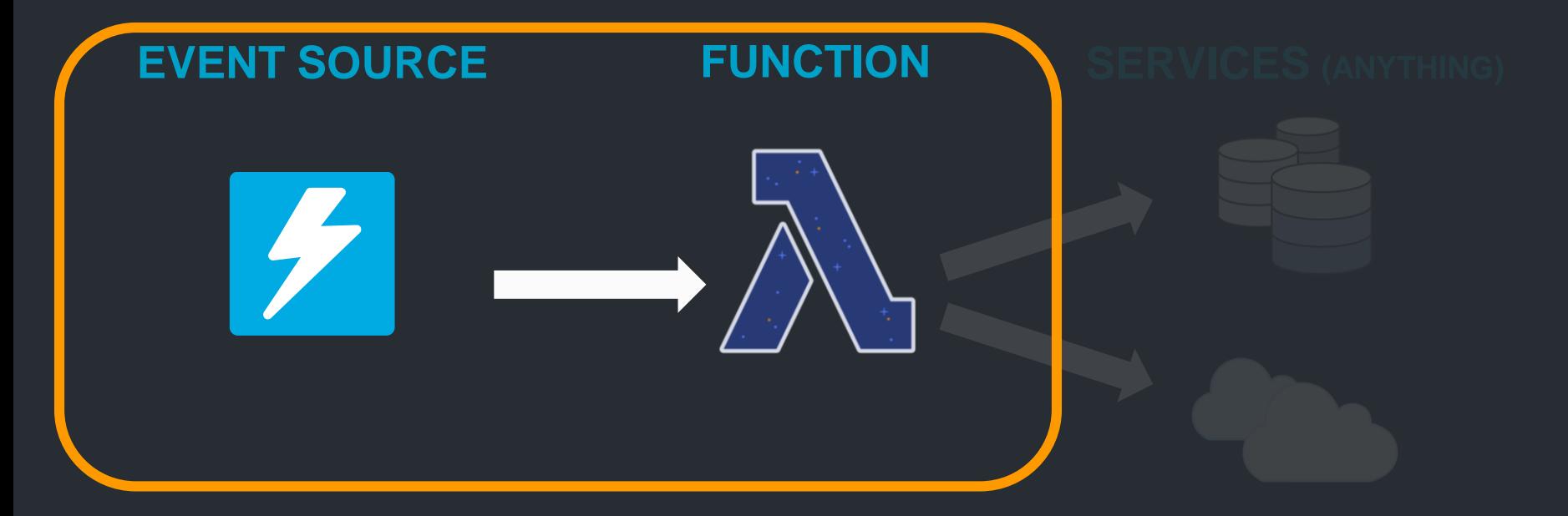

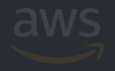

## Common Lambda use cases

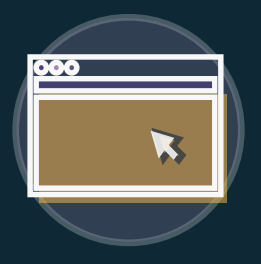

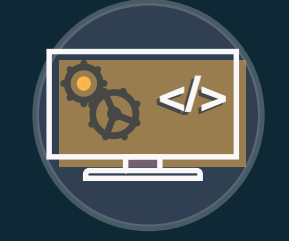

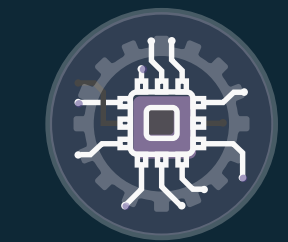

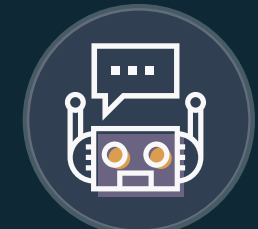

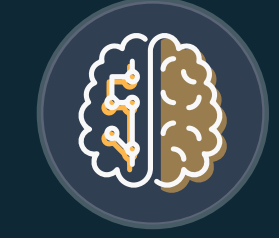

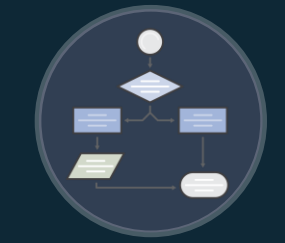

#### **Web Applications**

- Static websites
- Complex web apps
- Packages for Flask and Express

#### **Backends**

#### • Apps & services

- Mobile
- IoT

#### **Data Processing**

- Real time
- MapReduce
- Batch

#### **Chatbots**

#### **Amazon Alexa**

- Powering chatbot logic • Powering
	- Alexa Skills Kit

apps

voice-enabled

#### **IT Automation**

- Policy engines
- Extending AWS services
- Infrastructure management

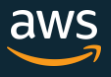

## Common Lambda use cases

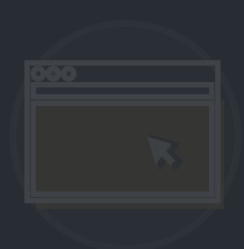

- 
- 
- 

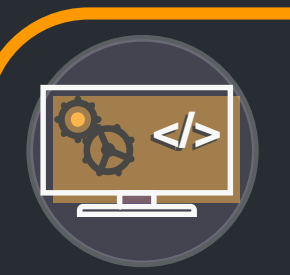

#### **Backends**

- Apps & services
- Mobile
- IoT

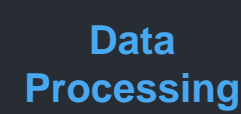

- Real time
- MapReduce
- Batch

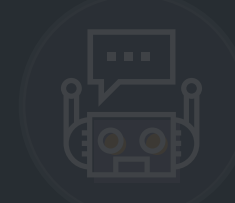

- 
- 

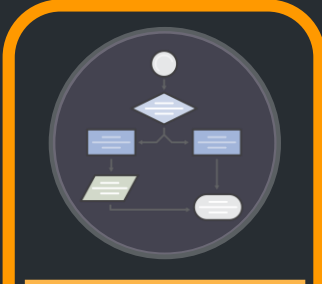

#### **IT Automation**

- Policy engines
- Extending AWS services
- Infrastructure management

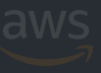

## Microservices at Amazon

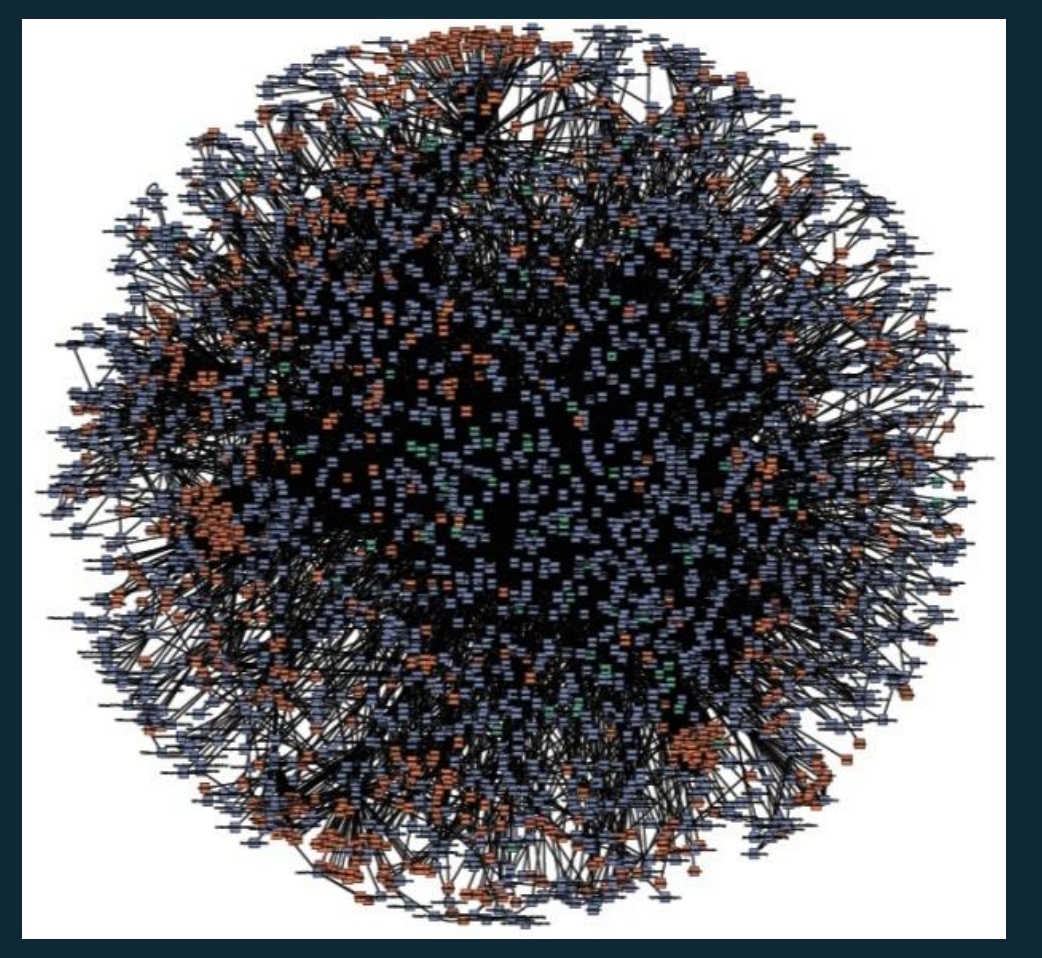

#### Basic Serverless API based Microservice

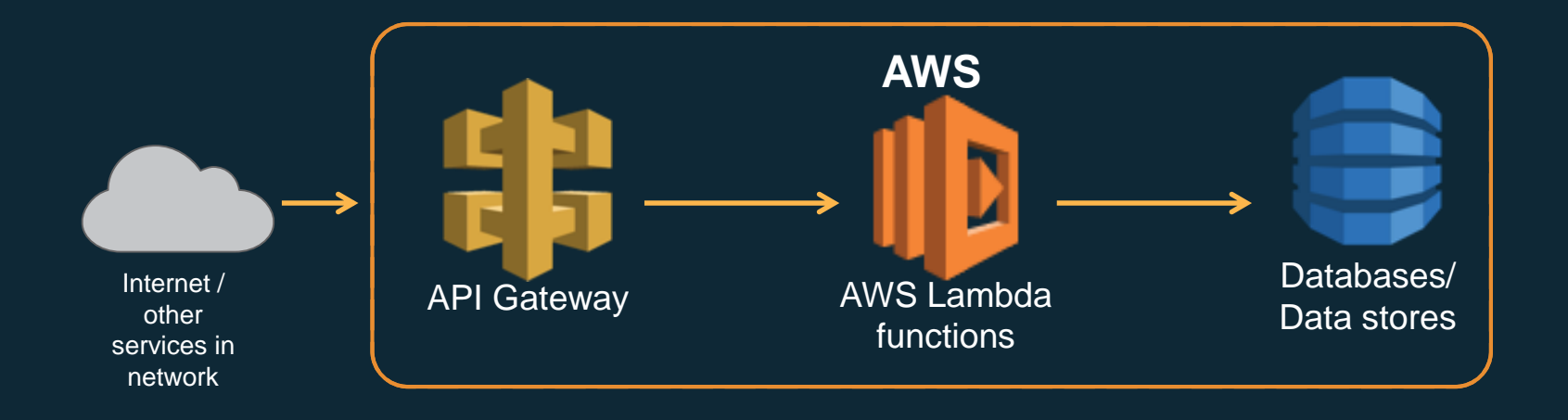

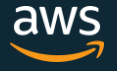

## The microservices "iceberg"

Common question: "Should every service of mine talk to another using an API?"

Maybe not!: Most microservices are internal only for a given product supporting their customer facing features. They may only need to pass messages to each other that are simple events and not need a full fledged interactive API.

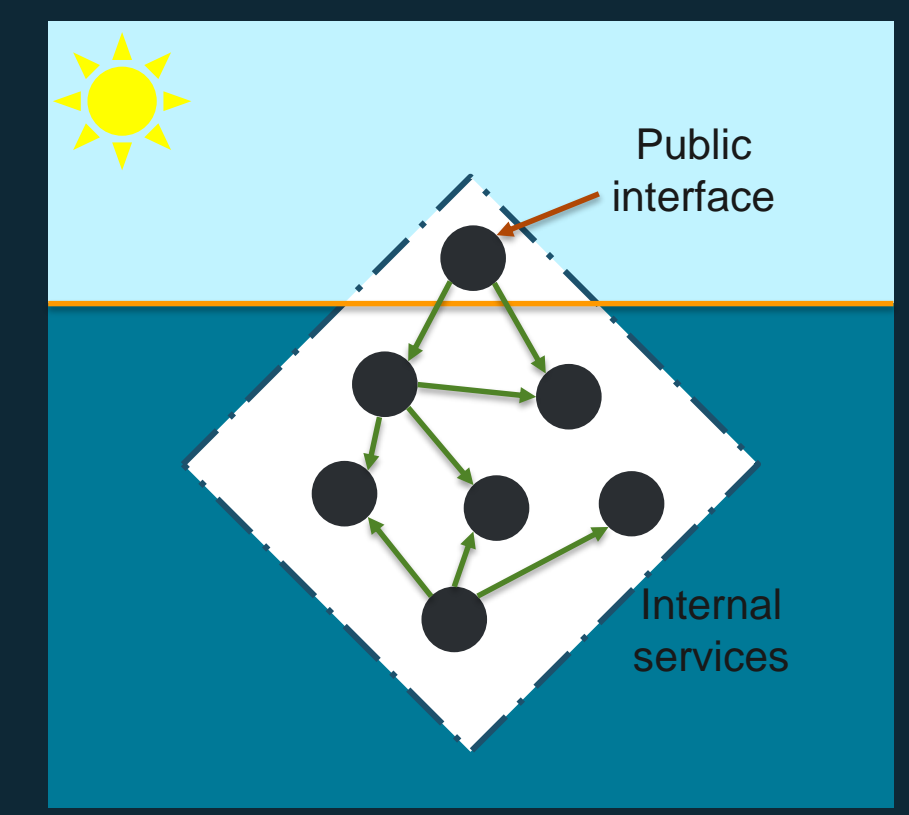

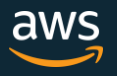

## Focusing below the water line

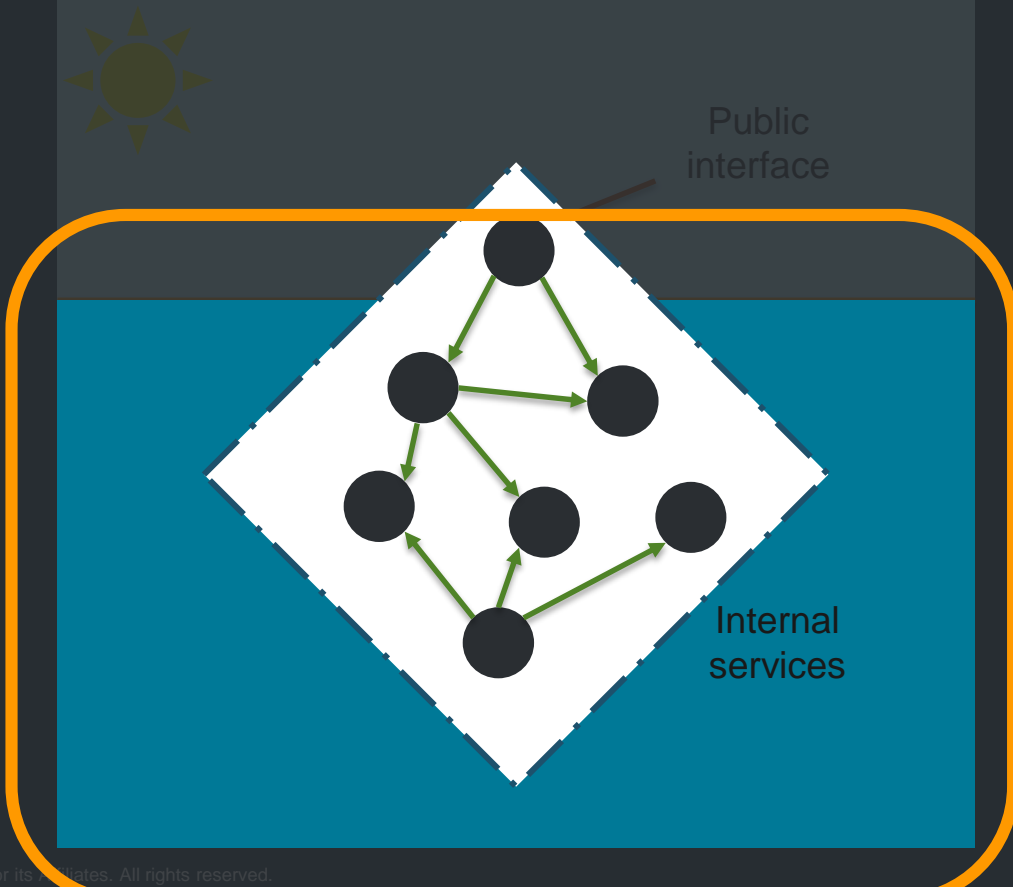

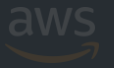

## Lambda execution model

**Synchronous** (push) Amazon API Gateway AWS Lambda function /order

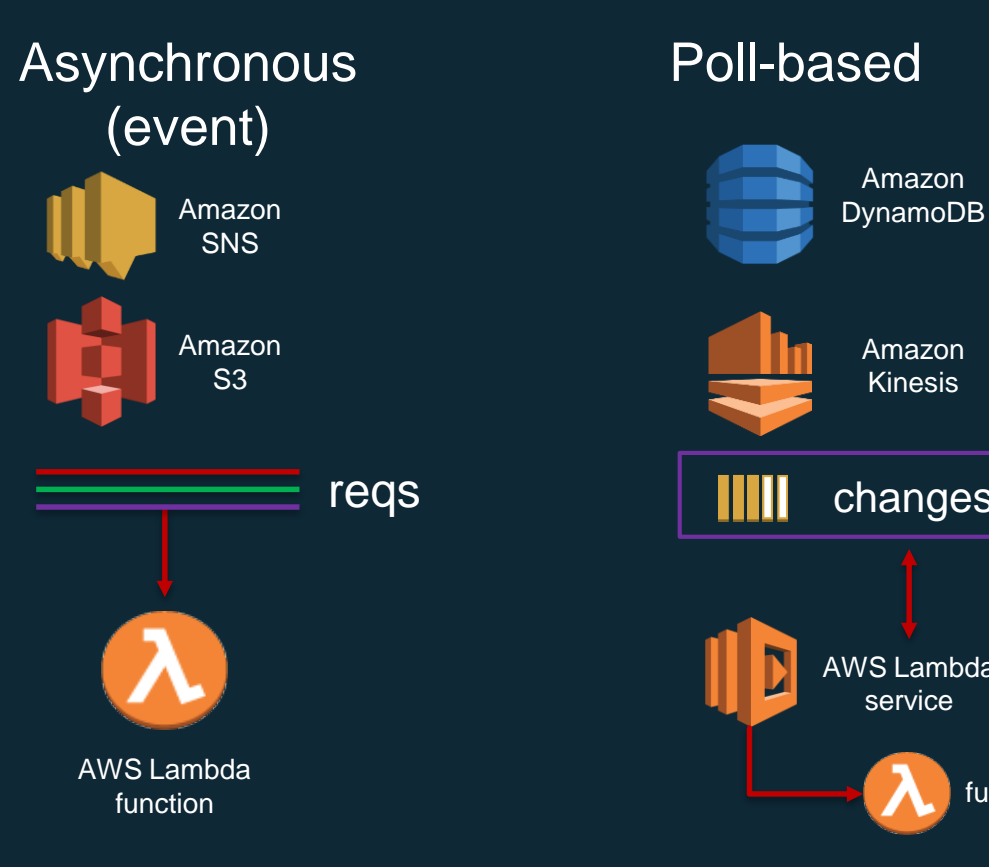

#### Poll-based

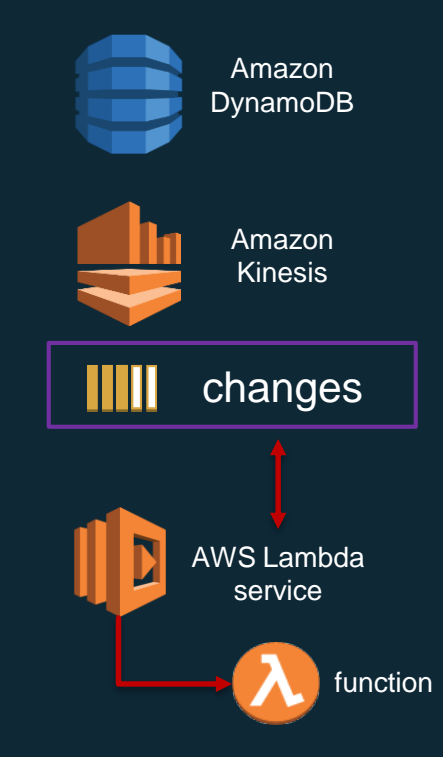

#### Lambda API

#### API provided by the Lambda service

Used by all other services that invoke Lambda across all models

Supports sync and async

Can pass any event payload structure you want

Client included in every SDK

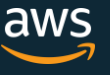

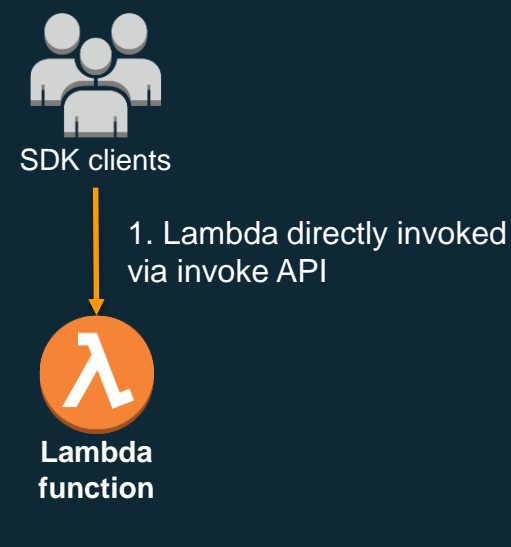

## Amazon SNS + Lambda

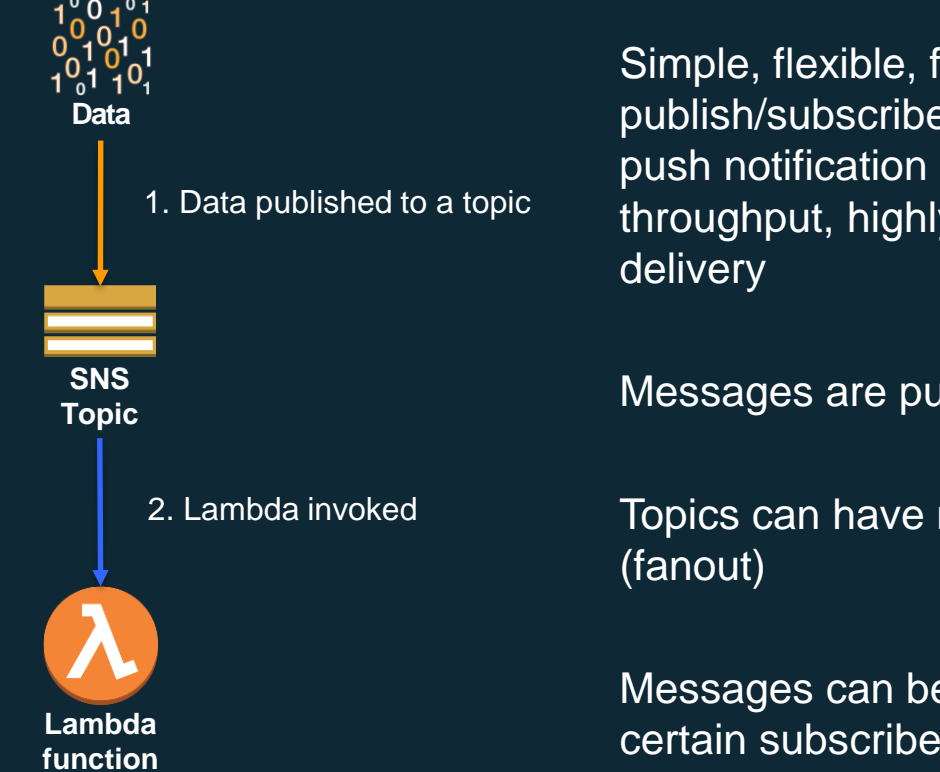

Simple, flexible, fully managed publish/subscribe messaging and mobile push notification service for high throughput, highly reliable message

Messages are published to a Topic

Topics can have multiple subscribers

Messages can be filtered and only sent to certain subscribers

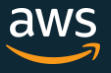

## Amazon SQS + Lambda

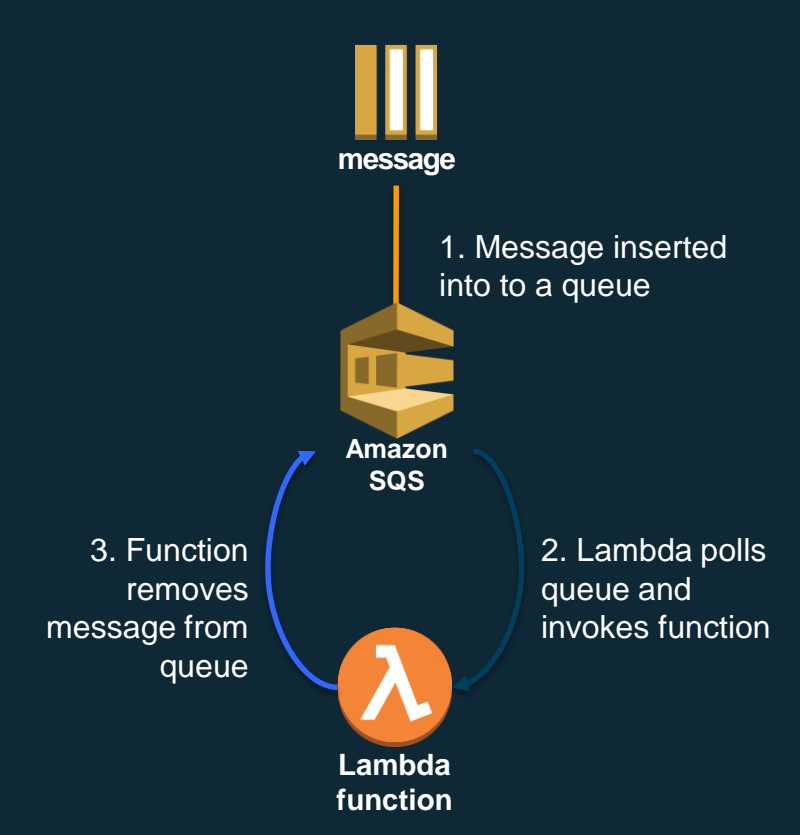

Simple, flexible, fully managed message queuing service for reliably and continuously exchanging any volume of messages from anywhere

Processed in batches

At least once delivery

Visibility timeout allows for handling of failures during processing

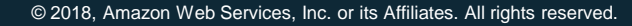

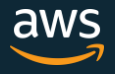

## Amazon Kinesis Streams + Lambda

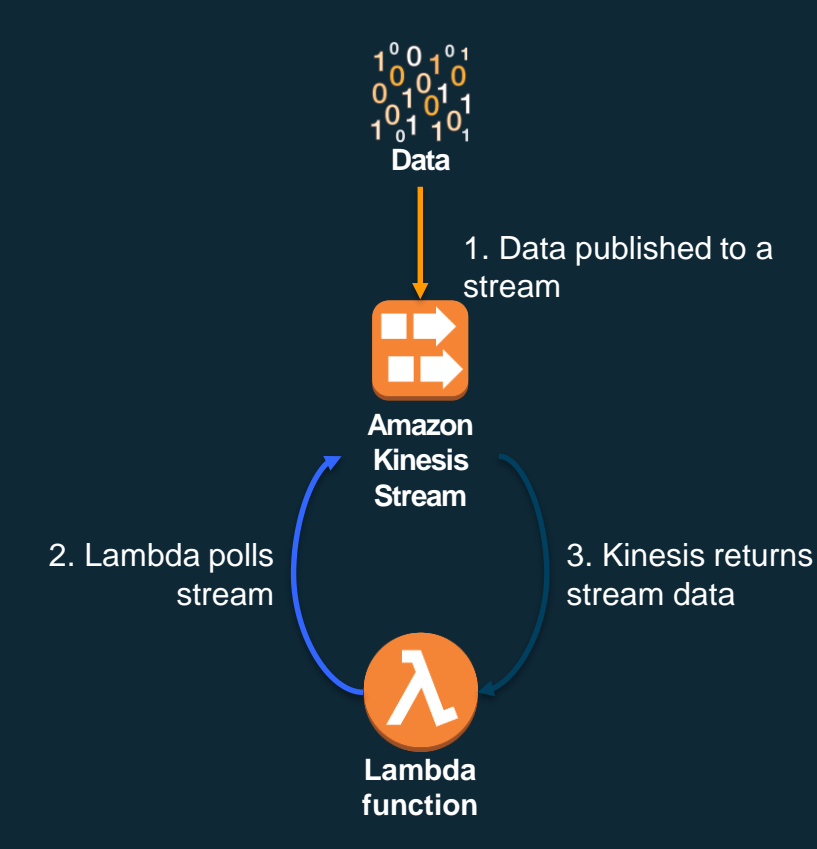

Fully managed, highly scalable service for collecting and processing real-time data streams for analytics and machine learning

Stream consists of shards with a fixed amount of capacity and throughput

Lambda receives batches and potentially batches of batches

Can have different applications consuming the same stream

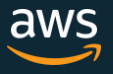

### Ways to compare

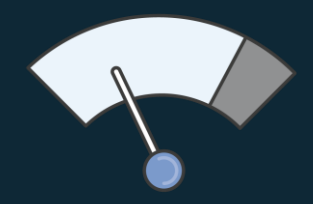

Scale/Concurrency Durability controls

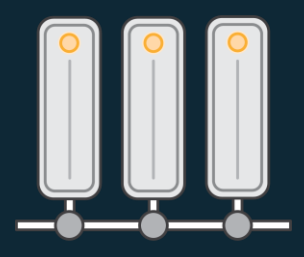

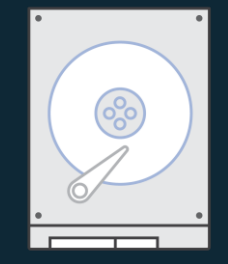

**Persistence** 

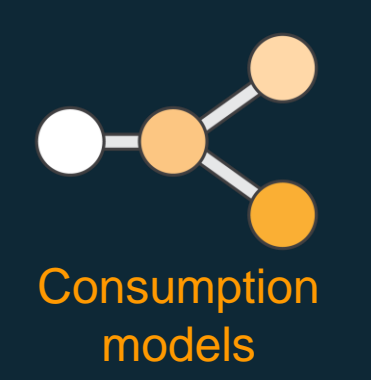

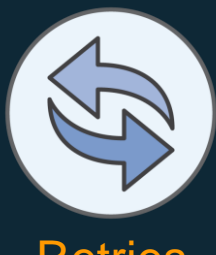

**Retries** 

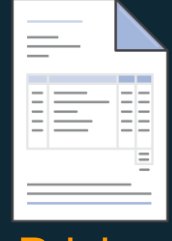

**Pricing** 

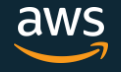

## Scaling/Concurrency Controls

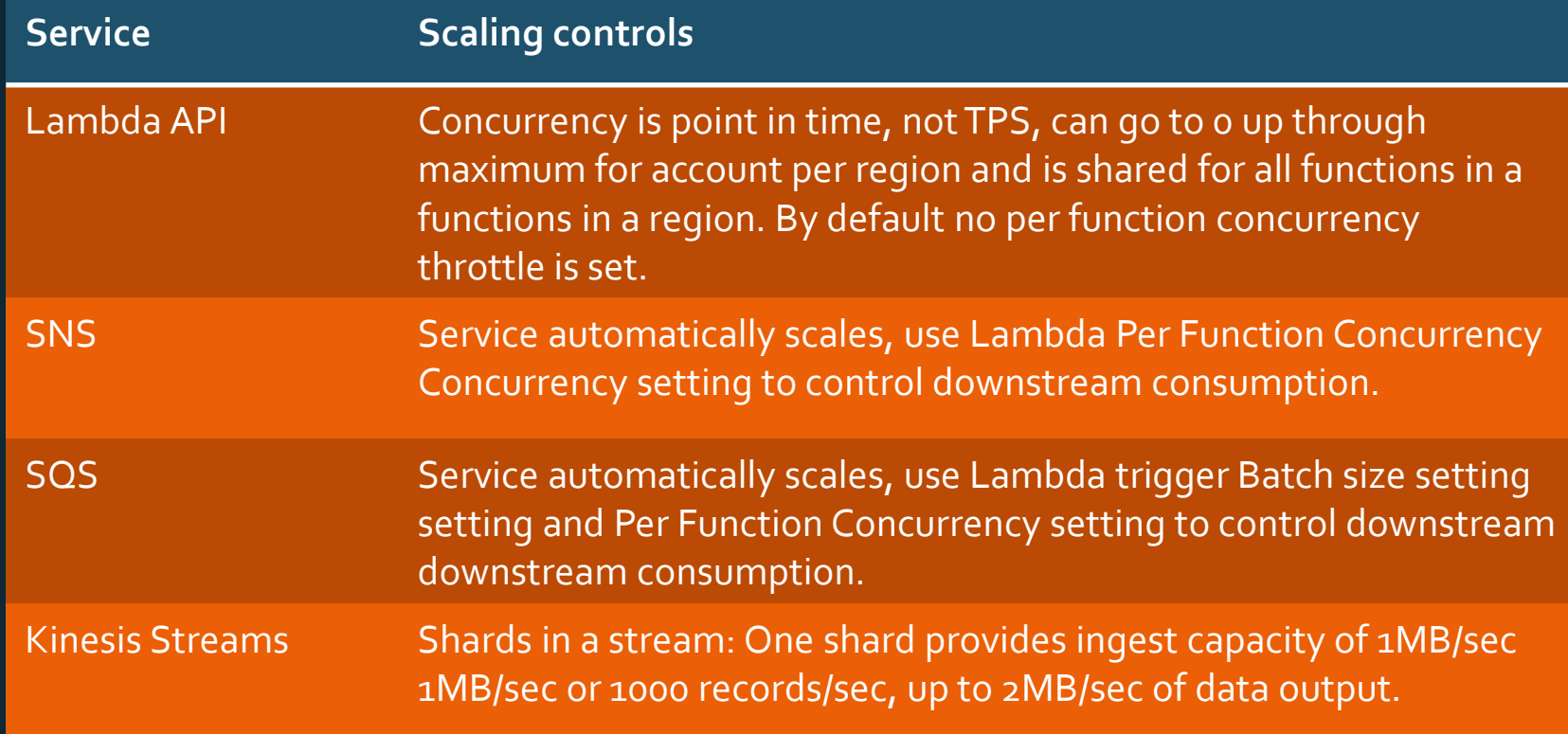

## Lambda Per Function Concurrency controls

- Concurrency a shared pool by default
- Separate using per function concurrency settings
	- Acts as reservation
- Also acts as max concurrency per function
	- Especially critical for data sources like RDS
- "Kill switch" set per function concurrency to zero

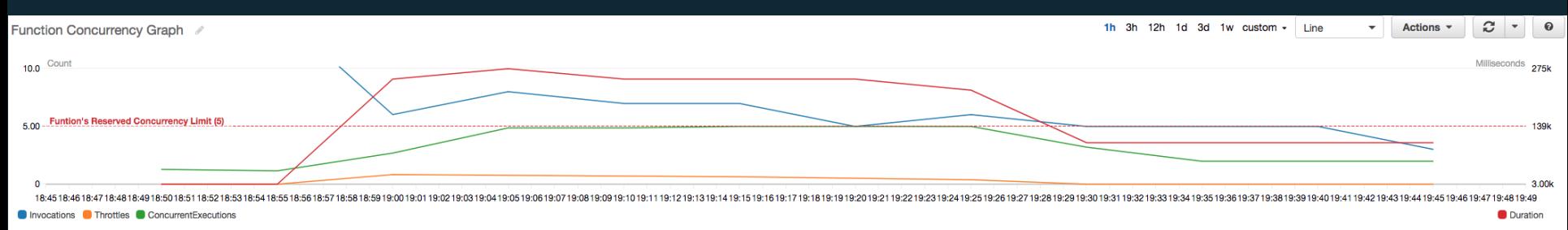

## Concurrency across models

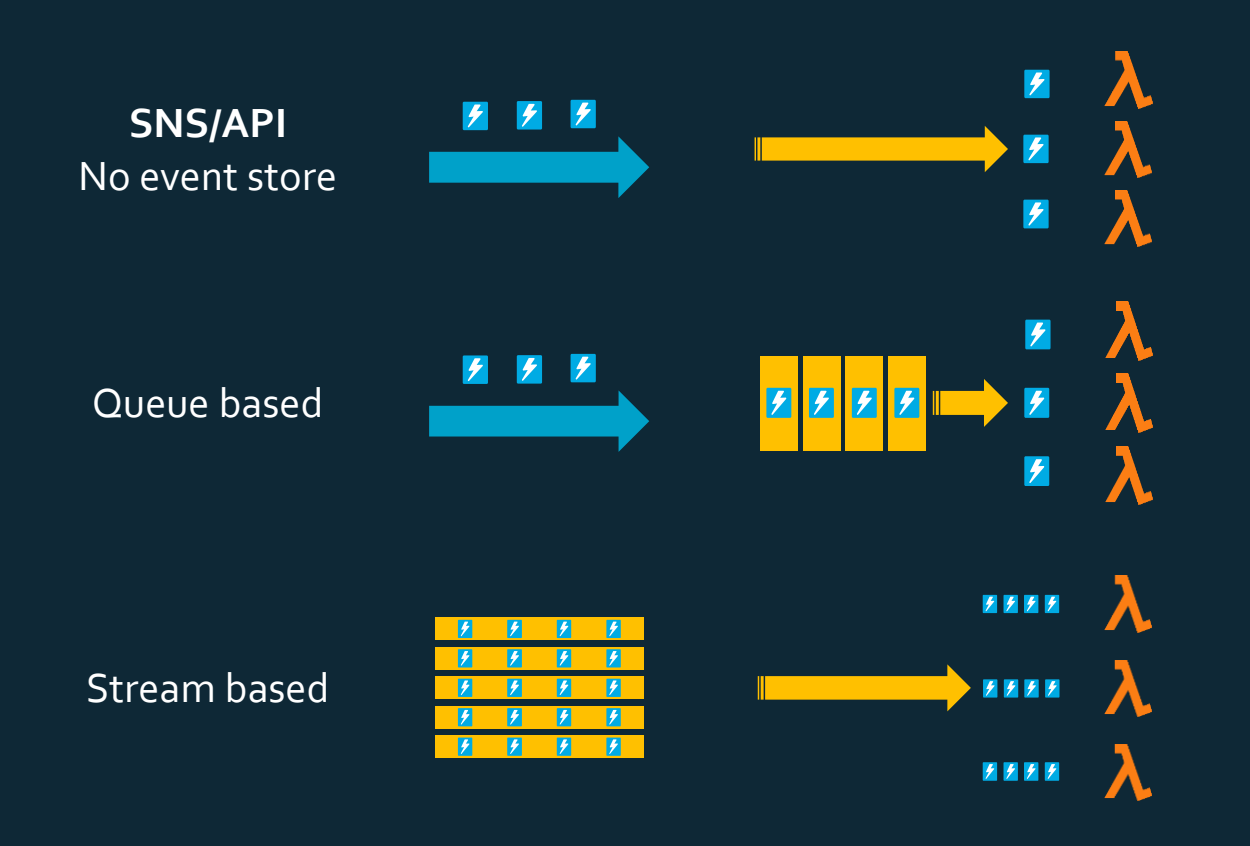

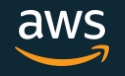

## Concurrency vs. Latency

#### **Streams**

- Maximum theoretical throughput: # shards \* 2 MB / (s)
- Effective theoretical throughput: ( # shards \* batch size (MB) ) /

#### ( function duration (s) \* retries until expiry)

• If put / ingestion rate is greater than the theoretical throughput, consider increasing number of shards while optimizing function duration to increase throughput

#### **Everything else**

- Maximum Processing rate : Maximum concurrency / average duration (events per second)
- Effective Processing rate : Effective concurrency / average duration (events per second)
- Use concurrency metric and duration metric to estimate processing time

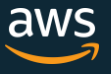

## **Durability**

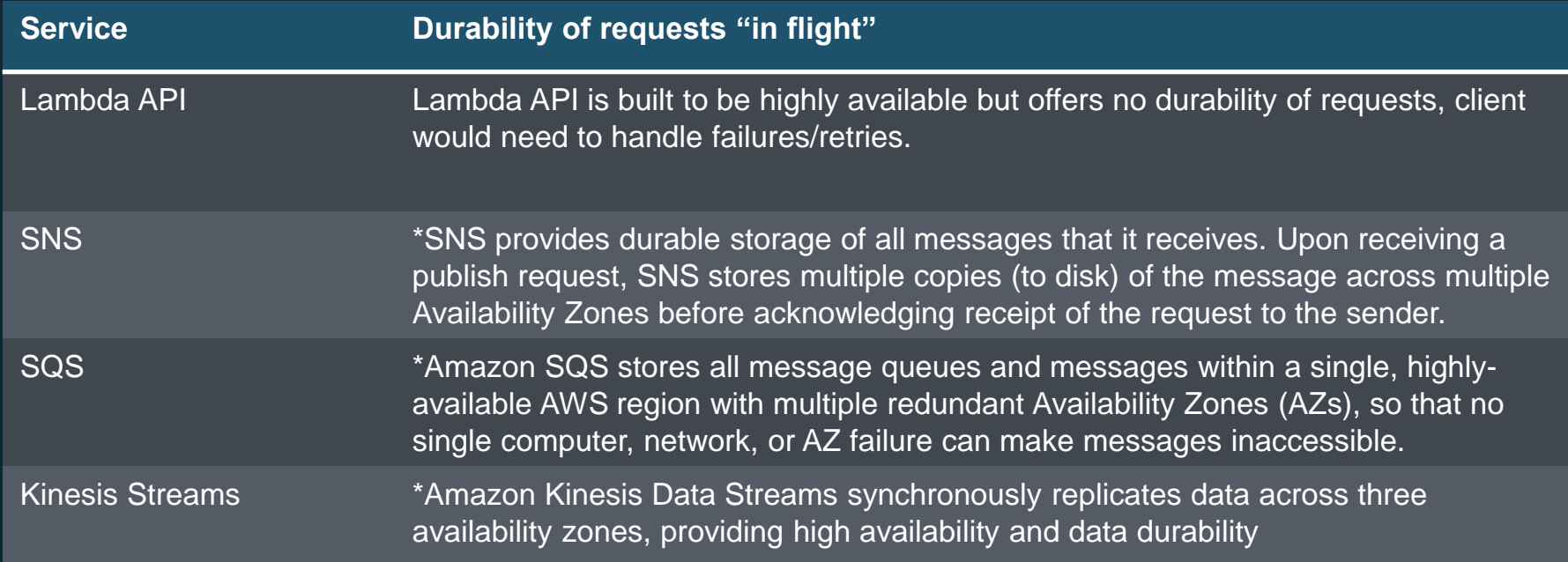

#### \*Taken from relevant service FAQs

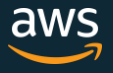

## **Durability**

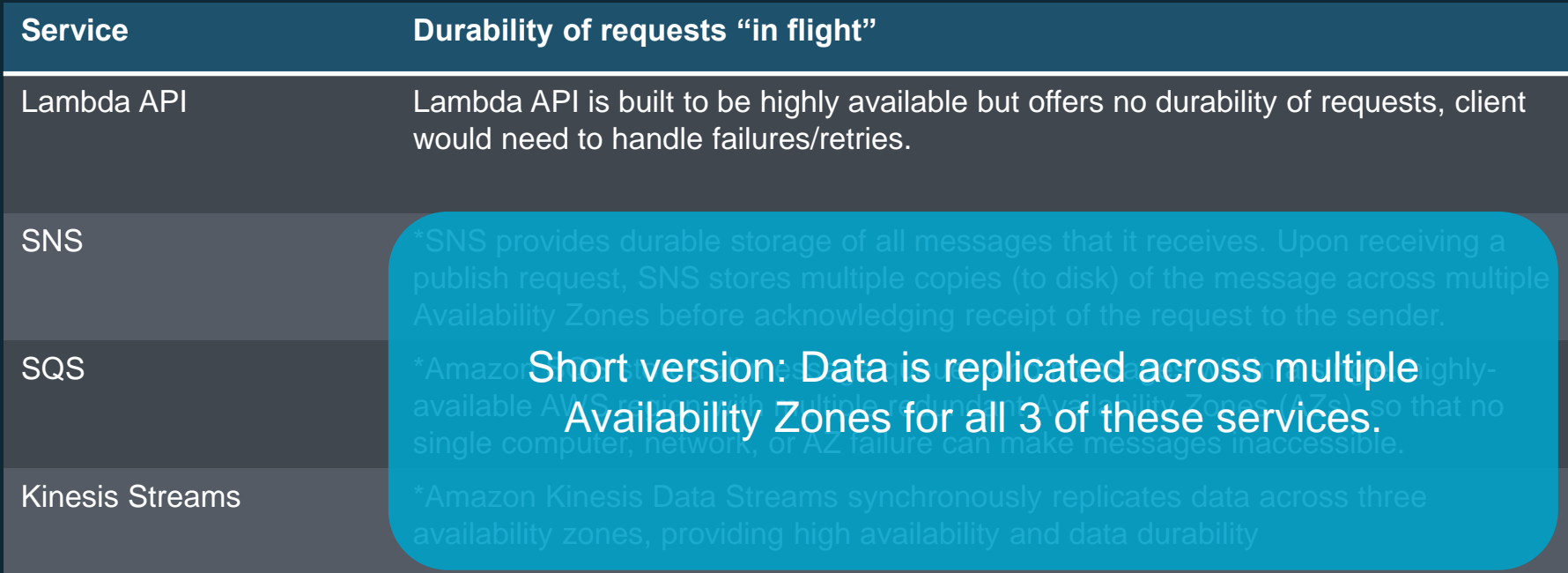

#### \*Taken from relevant service FAQs

![](_page_23_Picture_4.jpeg)

#### **Persistence**

![](_page_24_Picture_48.jpeg)

![](_page_24_Picture_2.jpeg)

## **Consumption**

![](_page_25_Picture_108.jpeg)

![](_page_25_Picture_3.jpeg)

#### Keep orchestration out of code.

![](_page_26_Figure_1.jpeg)

![](_page_26_Picture_2.jpeg)

## **AWS Step Functions**

"Serverless" workflow management with zero administration:

Makes it easy to coordinate the components of distributed applications and microservices using visual workflows

Automatically triggers and tracks each step, and retries when there are errors, so your application executes in order and as expected

Can handle custom failure messages from Lambda

![](_page_27_Figure_5.jpeg)

## Retry/failure handling

![](_page_28_Picture_59.jpeg)

## Lambda Dead Letter Queues

"By default, a failed Lambda function invoked asynchronously is retried twice, and then the event is discarded. Using Dead Letter Queues (DLQ), you can indicate to Lambda that unprocessed events should be sent to an Amazon SQS queue or Amazon SNS topic instead, where you can take further action." –

https://docs.aws.amazon.com/lambda/latest/dg/dlq.html

- Turn this on! (for async use-cases)
- Monitor it via an SQS Queue length metric/alarm
- If you use SNS, send the messages to something durable and/or a trusted endpoint for processing
	- Can send to Lambda functions in other regions
- If and when things go "**boom**" DLQ can save your invocation event information

![](_page_29_Picture_8.jpeg)

![](_page_29_Picture_9.jpeg)

![](_page_29_Picture_10.jpeg)

## **Pricing**

![](_page_30_Picture_126.jpeg)

aws

### Ways to compare

![](_page_31_Picture_1.jpeg)

Scale/Concurrency Durability controls

![](_page_31_Figure_3.jpeg)

![](_page_31_Picture_5.jpeg)

**Persistence** 

![](_page_31_Picture_7.jpeg)

![](_page_31_Picture_8.jpeg)

**Retries** 

![](_page_31_Picture_10.jpeg)

**Pricing** 

![](_page_31_Picture_12.jpeg)

## Tell me what to do already!

#### So what invocation resource is the right one for you?

How real time is your "real time" need?

•How synchronous is your synchronous workload? Would polling for updates after an async invocation work?

Does order matter?

Do multiple services need to feed off of the same data?

What does breaking your Lambda function due to a bad code deploy have impact on?

Think about the downstream!

•What happens when a downstream service fails?

•Is there the potentially to overwhelm a database or other service?

## Tell me what to do already!

#### So what invocation resource is the right one for you?

- All of these services require little care and feeding in terms of management
- All are HIPAA eligible and PCI compliant
- All support fine grained permissions via AWS IAM
- All have a pay as you go model without commitments

![](_page_33_Picture_6.jpeg)

## FIN, ACK

#### There are many ways to get data between microservices!

- Kinesis, SNS, SQS, and the Lambda API are just a few of the ways
- You \*might\* need an API that you create yourself
- Think through the factor comparisons on scale, durability, persistence, consumption models, retries, and pricing.
- You will probably end up needing more than one and potentially end up using each of these in some part of your infrastructure
- Evaluate and test using SAM CLI
- Serverless pricing models make testing new ideas low cost and easy to get started with!

![](_page_34_Picture_8.jpeg)

#### aws.amazon.com/serverless

![](_page_35_Picture_1.jpeg)

#### **Serverless Computing and Applications**

Build and run applications without thinking about servers

Find serverless applications

Serverless computing allows you to build and run applications and services without thinking about servers. Serverless applications don't require you to provision, scale, and manage any servers. You can build them for nearly any type of application or backend service, and everything required to run and scale your application with high availability is handled for you.

Building serverless applications means that your developers can focus on their core product instead of worrying about managing and operating servers or runtimes,<br>either in the cloud or on-premises. This reduced overhead le are reliable

#### aws.amazon.com/messaging

![](_page_36_Picture_1.jpeg)

![](_page_36_Picture_2.jpeg)

Tim Bray & Friends on Messaging

How are developers using messaging to simplify & scale serverless apps & microservices?

Watch now »

AWS messaging services enable different software systems and end devices-often using different programming languages, and on different platforms-to communicate and exchange information. You can use AWS messaging services to send and receive data in your cloud applications. The underlying infrastructure is automatically provisioned for high availability and message durability to support the reliability of your applications.

![](_page_36_Picture_7.jpeg)

DAN"E MERCI THANK YOU GRACIAS ARIGATO DANKE MERCI THANK YOU GRACIAS ARIGATO DANKE MERCI THANK YOU GRACIAS ARIGATO DANKE MERCI THANK YOU GRACIAS ARIGATO DANKE MERCI THANK YOU GRACIAS ARIGATO DANKE MERCI THANK YOU GRACIAS ARIGATO **CANKE MERCI THANK YOU GRACIAS ARIGATE** DANKE M**munns@amazon.com**S ARIGATO DANKE MERCI **@chrismunns** ACIAS ARIGATO  $\mathbb{R}$  2018, Amazon Web Services, Inc. or its Affiliates. All rights reserved. https://www.flickr.com/photos/theredproject/3302110152/

![](_page_38_Picture_0.jpeg)